Vilniaus universitetas Lazerini <sup>ų</sup> tyrim ų centras

#### Grafinio programavimo kalba LabVIEW

Darius Mikšys B3

Vilnius 2004

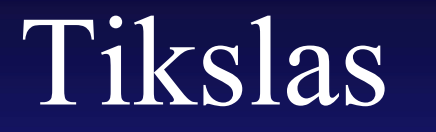

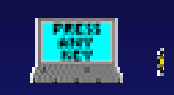

#### Supažindinti su LabVIEW

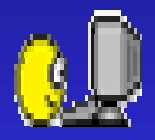

#### Planas

 ${\rm LabVIEW}$ Pavyzdžiai Pinansai

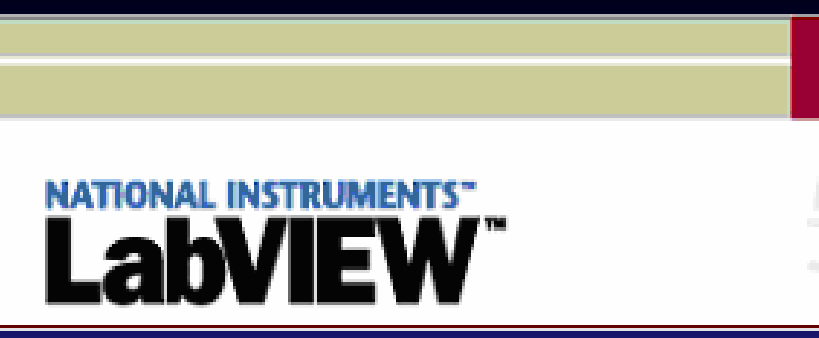

Laboratory **VIrtual** Engineering<br>Workbench

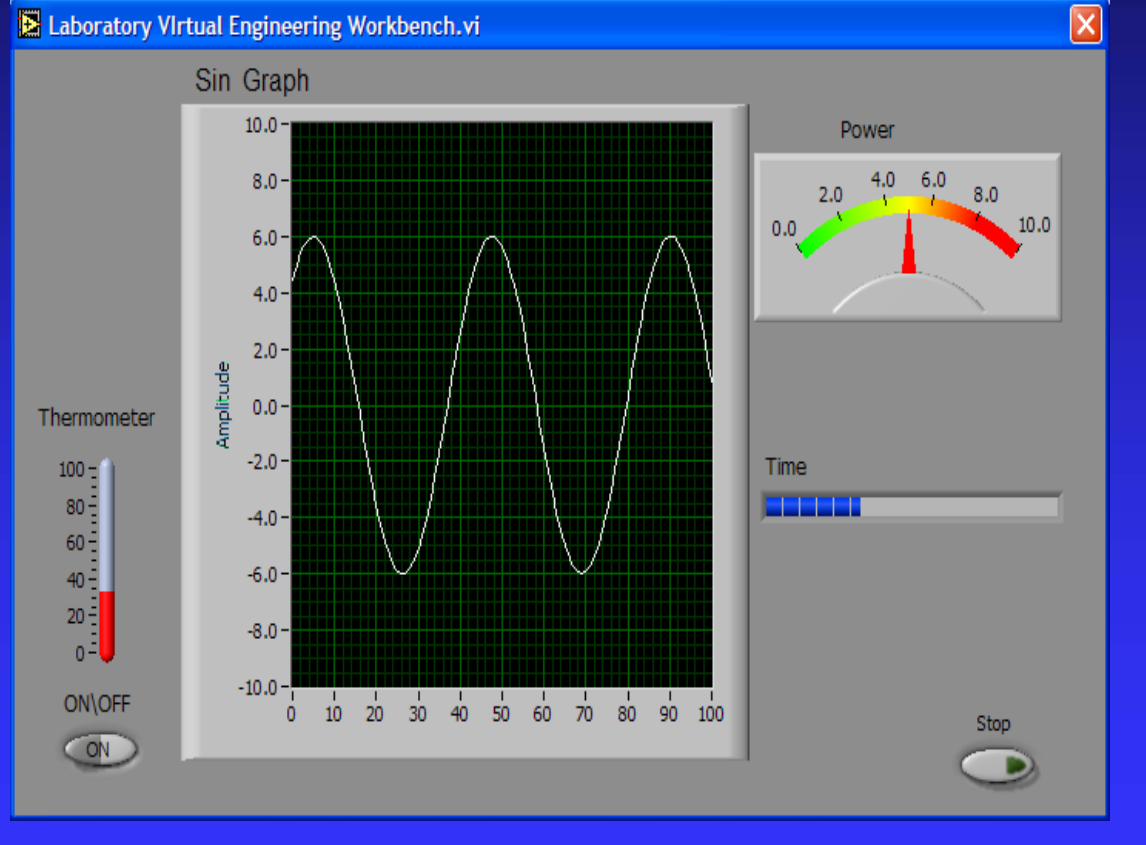

 $6.1$ 

# Sąvybės "+"

LabVIEW yra grafinio programavimo kalba

- LabVIEW puikiai suderinama su technine bei programine įranga
- $\Rightarrow$  Išorinio kodo nuskaitymas

 $\Rightarrow$  Didelis funkcijų ir paprogramių pasirinkimas

#### $66 - 99$ Savybės

Naudoja nemažai kompiuterio resursų Programa mokama → "Help'ai" Nesuderinamumo tikimybė išlieka

### Pagrindiniai komponentai

#### **Priekinio plano Priekinio plano skydelis skydelis** (*Front pane<sup>l</sup>* )

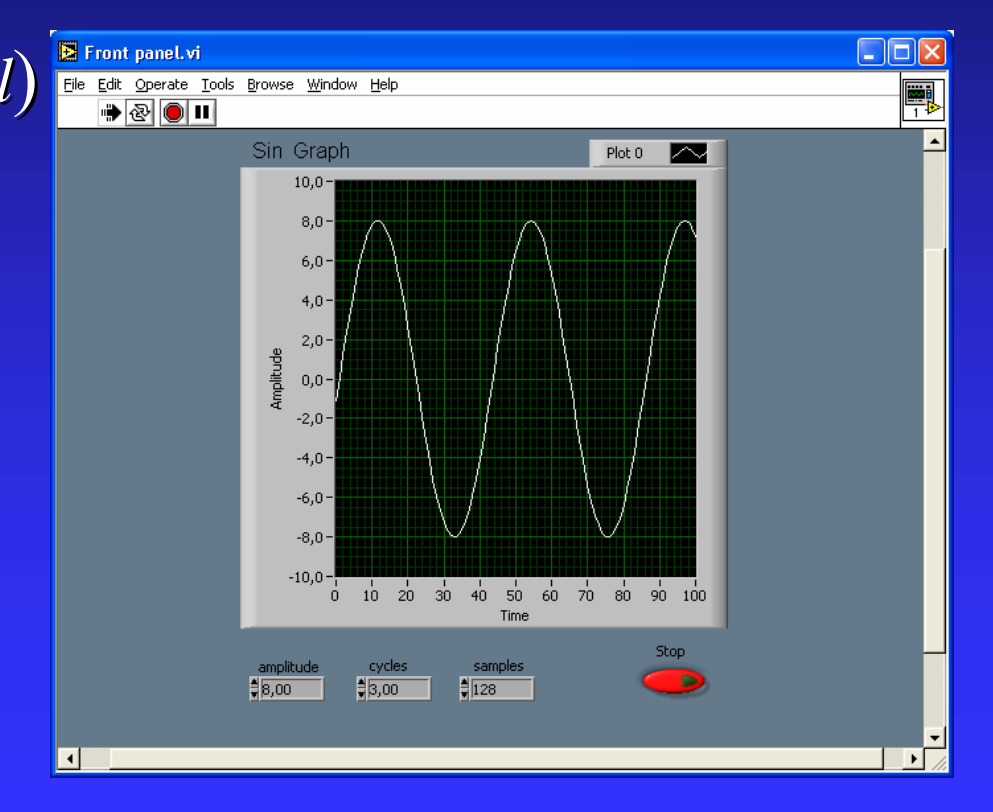

## Pagrindiniai komponentai

#### **Blokin ė diagrama diagrama**

 (*Block diagram diagram* )

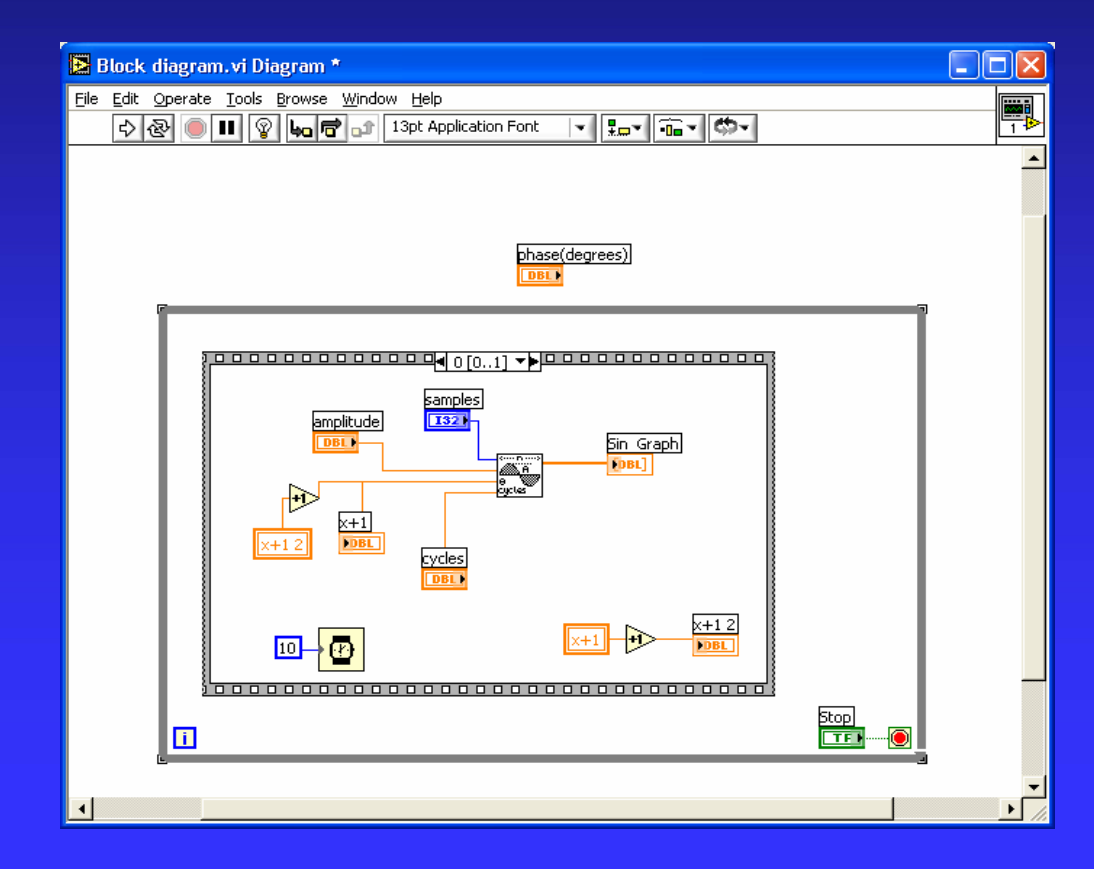

### Pagrindiniai komponentai

#### **Piktogramos ir jungtys Piktogramos ir jungtys**

(*Icon and connector pane*)

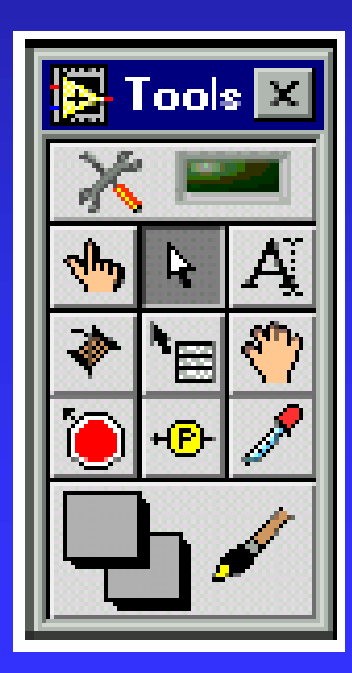

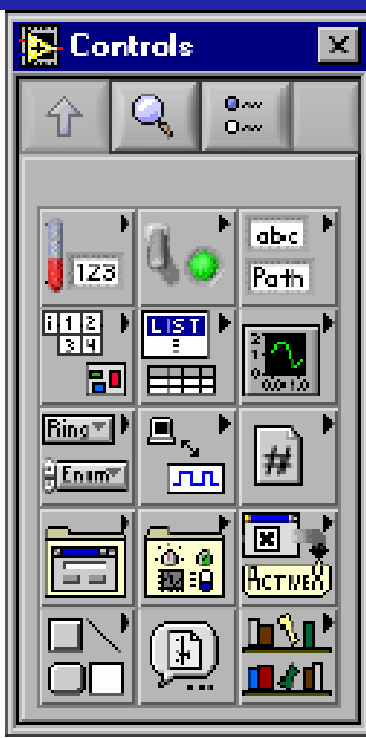

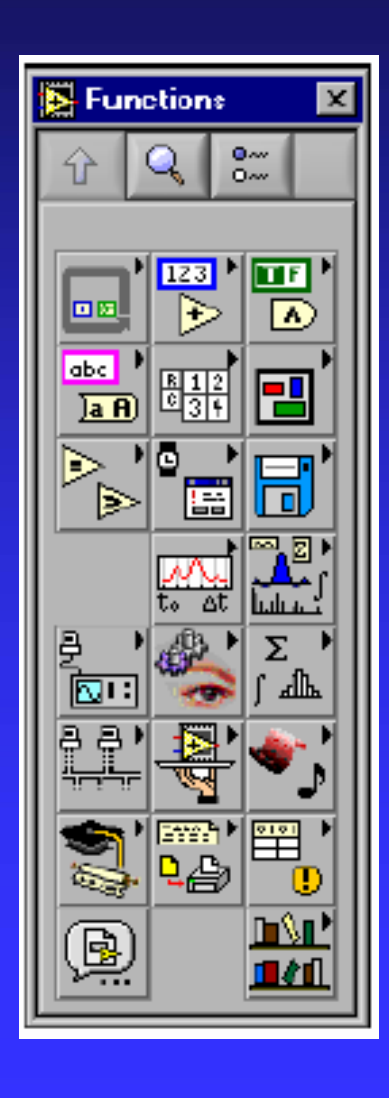

### **Kaip veikia LabVIEW ?**

 $\Rightarrow$  Virtualieji instrumentai (VI) Duomenų srautas

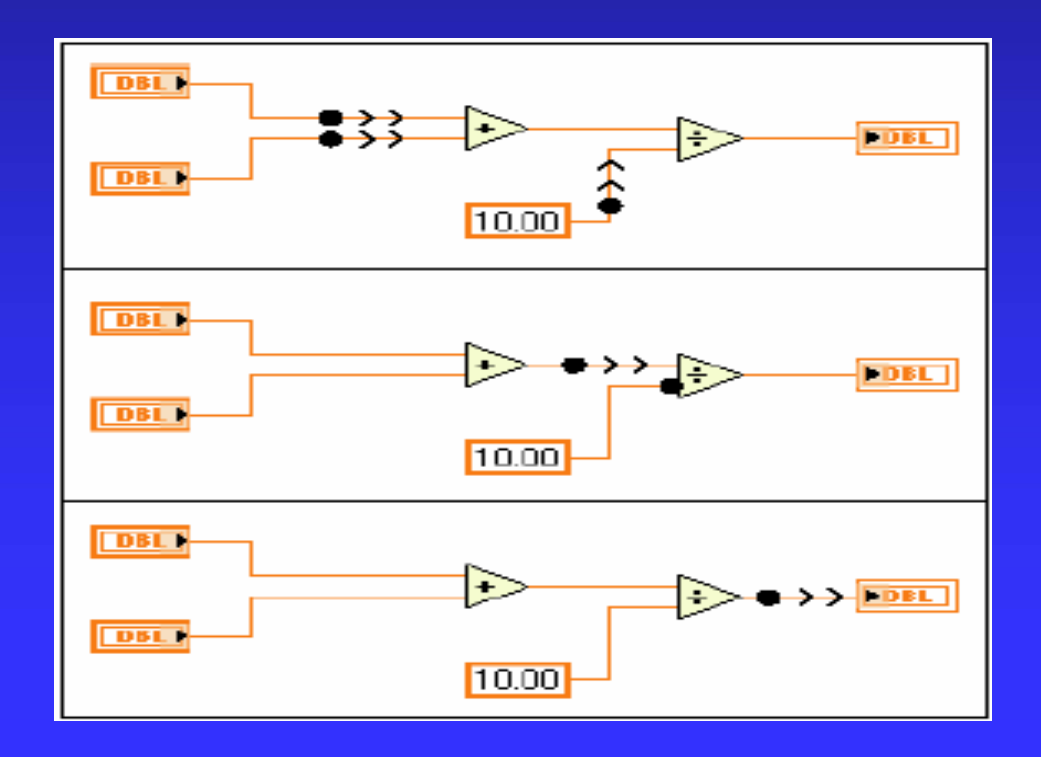

## Kintamųj<sup>ų</sup> tipai

**⇒** Skaičiai  $\rightarrow$  Loginiai kintamieji Simbolių eilutės  $\Rightarrow$  Lokalieji ir globalieji kintamieji  $\Rightarrow$  Masyvai

### Veiksmai su kintamaisiais

Sudėtis, atimtis ir t.t. Kintamųjų surišimas Keitimas į kito tipo kintamąjį

### Struktūriniai elementai

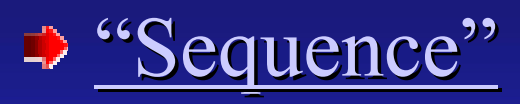

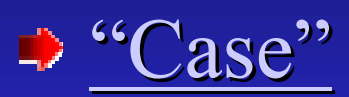

e de la porte de la porte de la provincia de la porte de la porte de la porte de la porte de la porte de la po

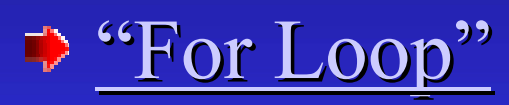

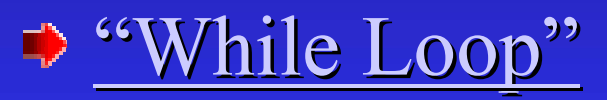

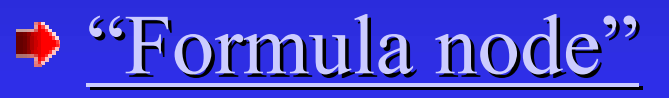

■ "Event"

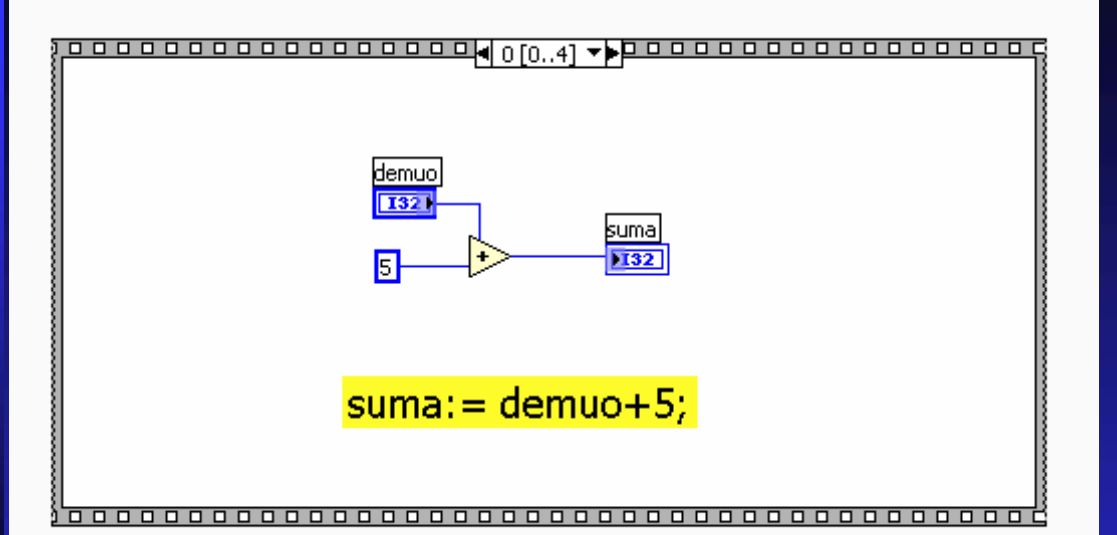

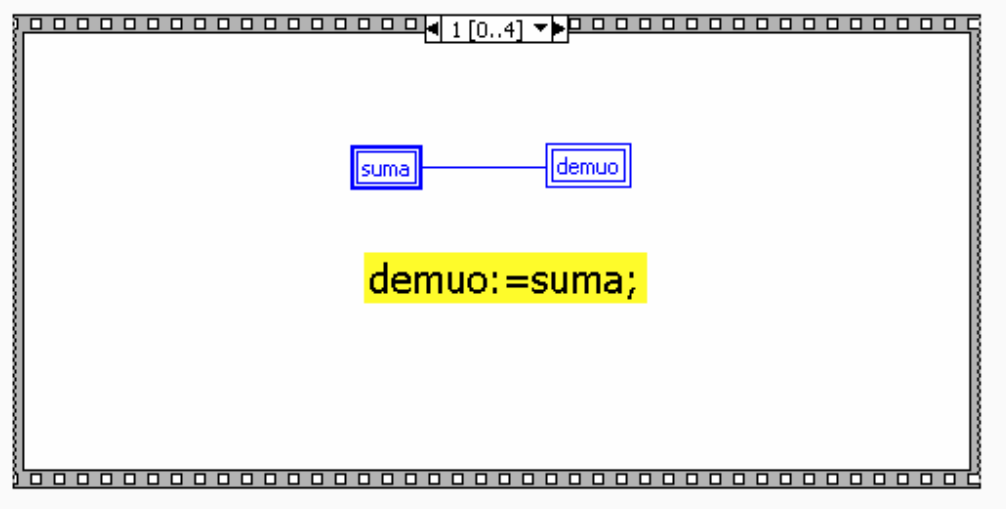

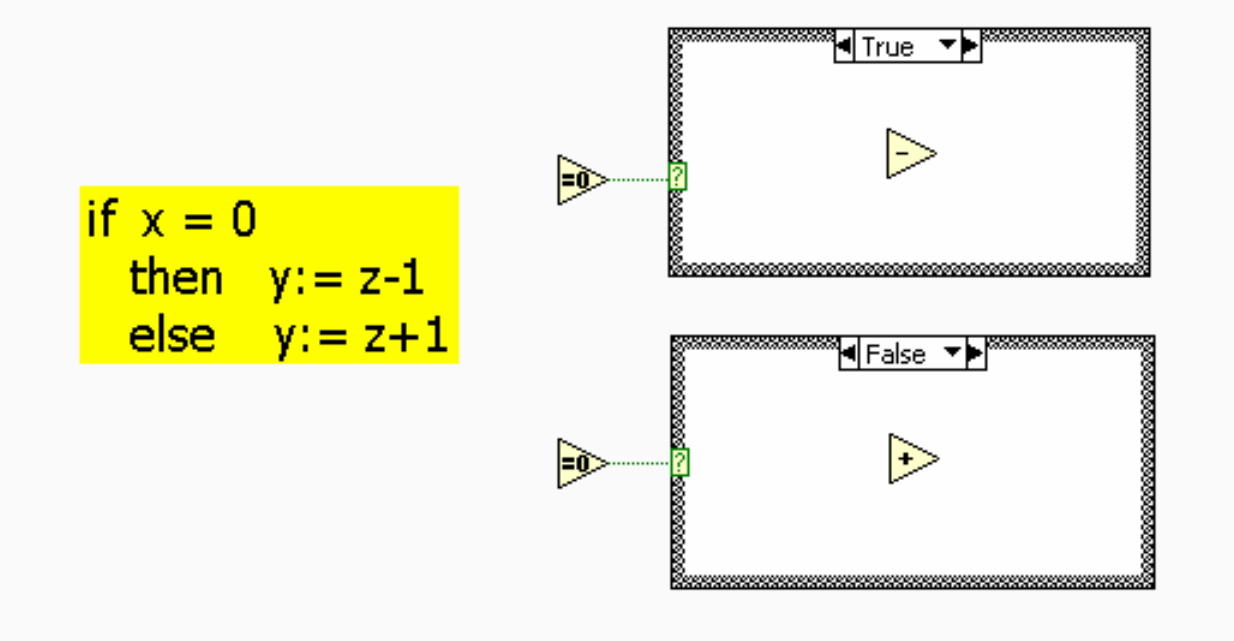

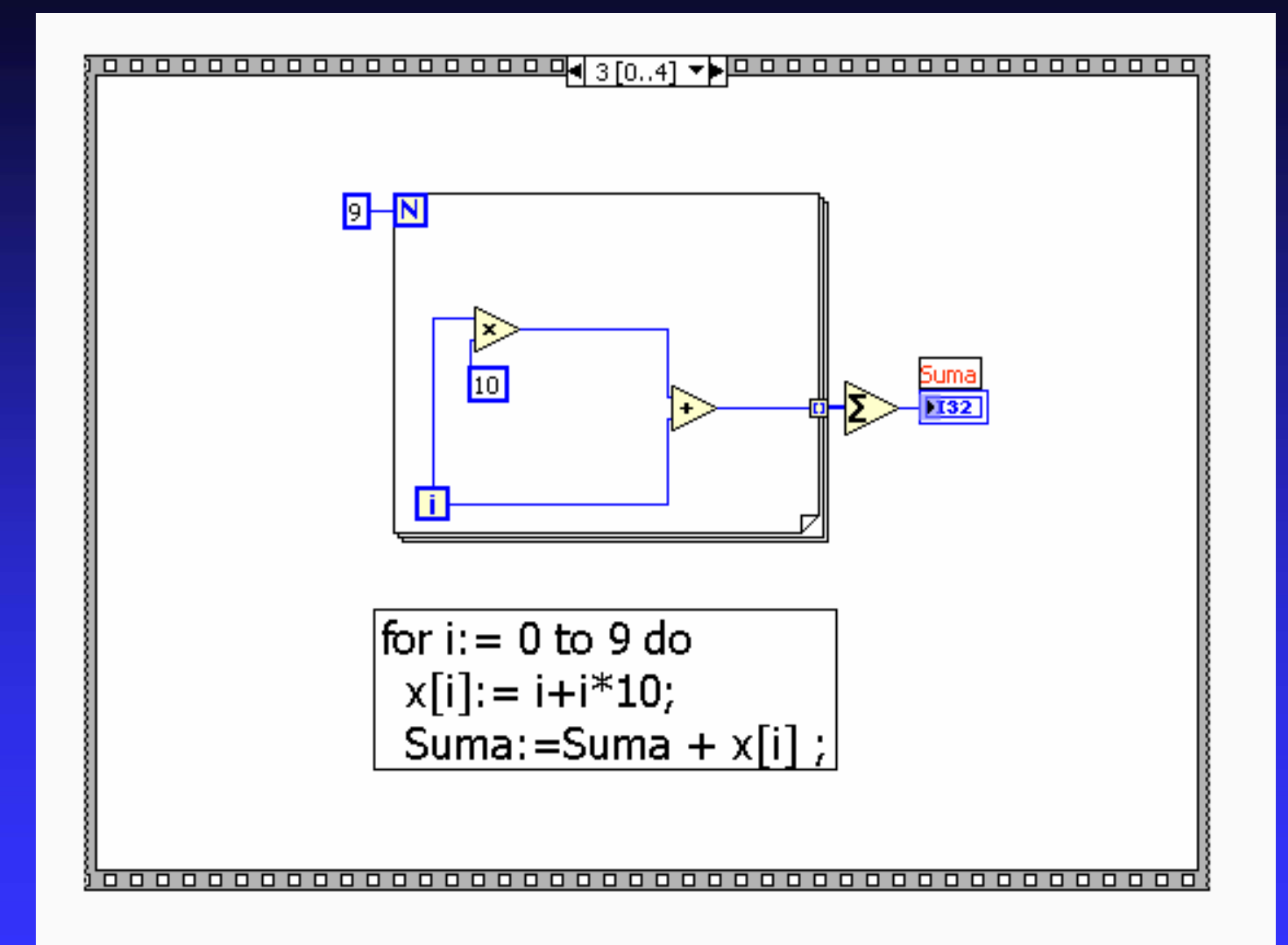

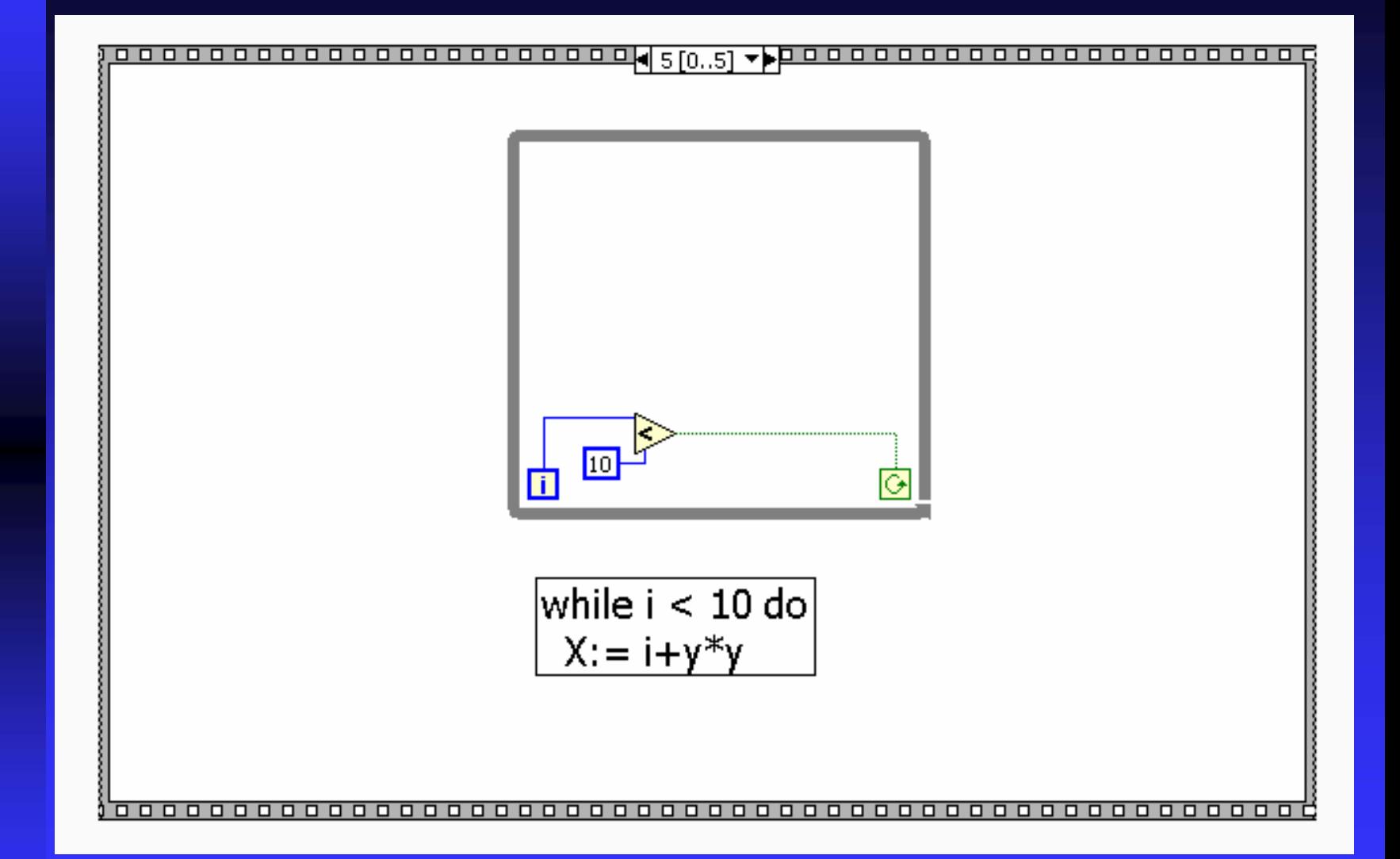

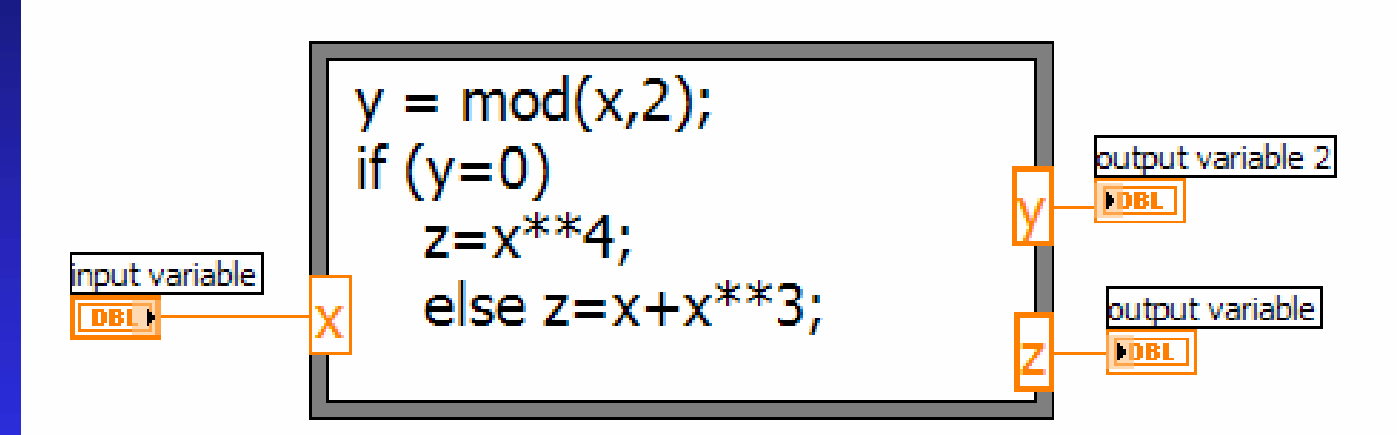

a an an ais an mar an an an a

### Duomenų apdorojimas

 $\Rightarrow$  Surašymas į failus

Grafinis rezultatų pateikimas

### Pavyzdžiai

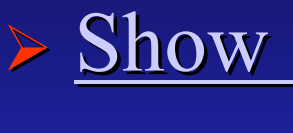

> Show - hide object

> Ataskaitu generavimas

> "All in one"

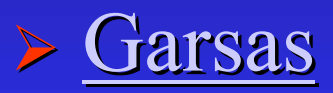

#### Programavimo kult<sup>ū</sup>ra

 $\Rightarrow$  Komentarai Optimalūs sprendimai Veiksmai "už kadro"

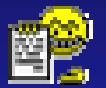

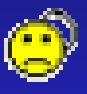

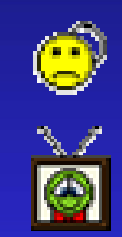

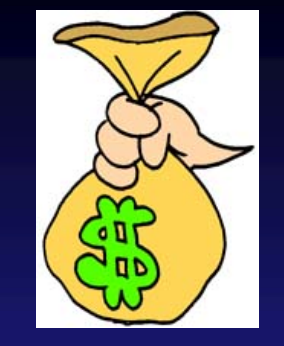

# Pinigai pinig ėliai

- LabVIEW 7.0 \$ 9 9 5  $\Rightarrow$  DAQ  $\Rightarrow$  S 610 NI LabVIEW Sound and Vibration Toolkit € 1845
- Sound and Vibration Toolkit Run-time License  $\in$  495

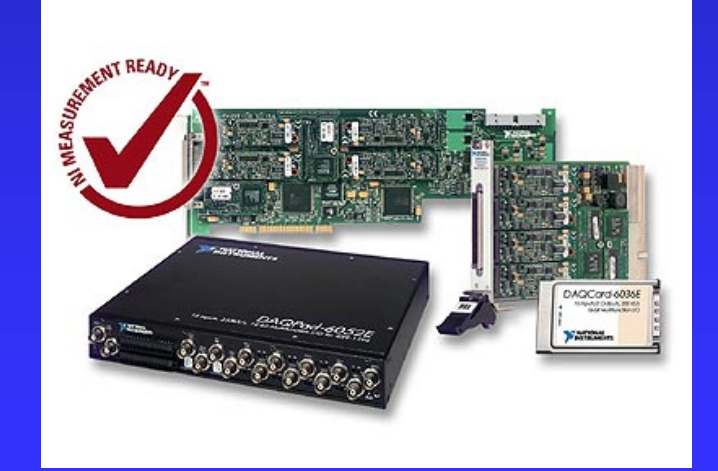

#### Darbas tinkle

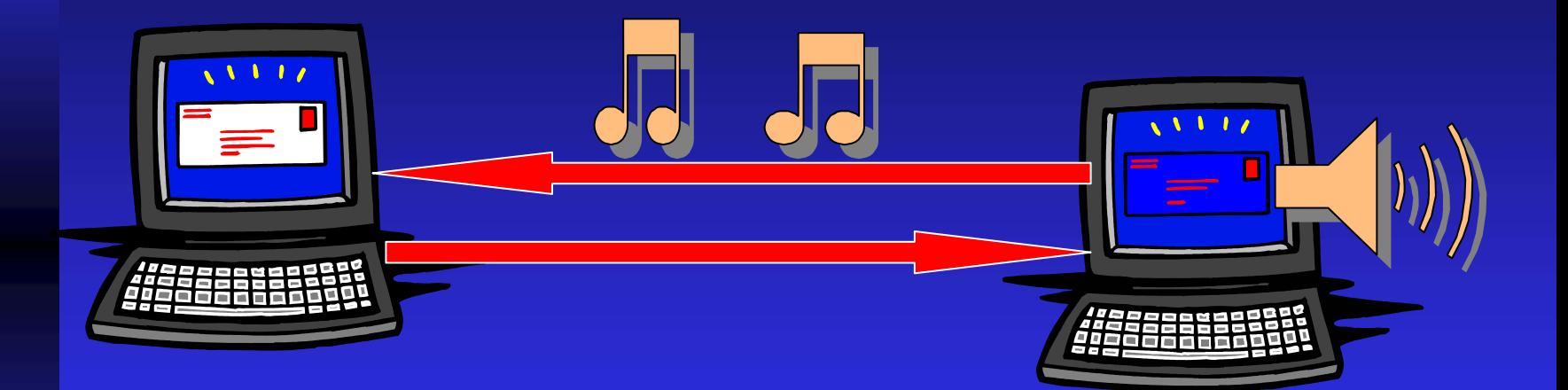

#### **Sraigtasparnio varikli ų testavimas**

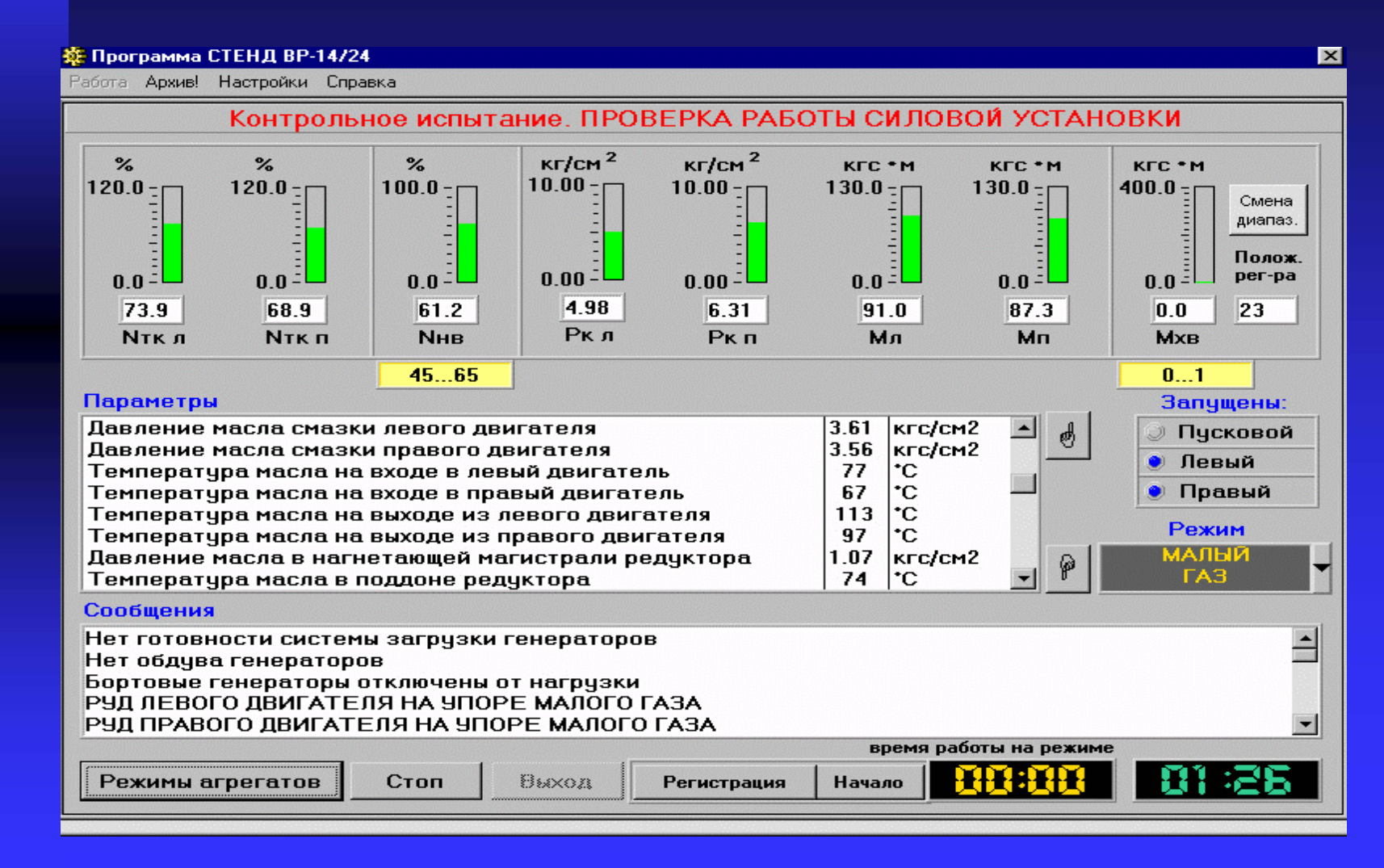

## LPT ir COM portai

#### Naudojami "string" tipo kintamieji

# Ačiū už dėmesį

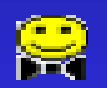

#### **Helicopter Gear Drive Computer Based Test Bench**

- Sukonstructi automatizuotą sistemą for monitoring and<br>control of helicopter's gear drive's test bench previously manually controlled.
- ⇒ PC-based system with DAQ boards, SCXI and SSR modules controlled by LabWindows/CVI.
- $\Rightarrow$  Irenginiai:

- lėktuvo varikliai
- hidrauliniai stabdžiai
- gear drive
- vožtuvai, siurbliai
- generatoriai

#### Why should I use LabVIEW

- ш. LabVIEW empowers you to build your own solutions for scientific and engineering systems. LabVIEW gives you the flexibility and performance of a powerful programming language without the associated difficulty and complexity.
- **LabVIEW gives thousands of successful users a faster way** to program instrumentation, data acquisition, and control systems. By using LabVIEW to prototype, design, test, and implement your instrument systems, you can reduce system development time and increase productivity by a factor of 4 to  $10$ .